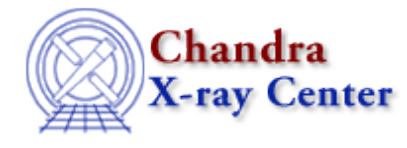

URL[: http://cxc.harvard.edu/ciao3.4/truncate.html](http://cxc.harvard.edu/ciao3.4/truncate.html) Last modified: December 2006

*AHELP for CIAO 3.4* **truncate** Context: sherpa

*Jump to:* [Description](#page-0-0) [Example](#page-0-1) [Bugs](#page-1-0) [See Also](#page-1-1)

#### **Synopsis**

Resets negative model amplitudes to zero.

#### **Syntax**

sherpa> TRUNCATE [<dataset range> | ALLSETS] [{ON | OFF}] where <dataset range> = #, or more generally  $\#:\#$ ,  $\#:\#$ , ..., such that  $\#$ specifies a dataset number, and #:# represents an inclusive range of datasets; one may specify multiple inclusive ranges by separating them with commas. The default dataset is dataset number 1.

# <span id="page-0-0"></span>**Description**

The command TRUNCATE resets any negative model amplitudes to zero (actually, 1.e−25); truncation is necessary for the Poisson−likelihood−based statistics of Sherpa (BAYES, CASH, and CSTAT) to work properly (none of these statistics allows negative model amplitudes). Note that:

- if neither ON nor OFF is specified, the truncation setting for the specified dataset(s) is displayed;
- truncation is automatically turned on if the assigned STATISTIC is BAYES, CASH, or CSTAT; and
- truncation is never automatically turned off.

## <span id="page-0-1"></span>**Example**

Fitting with a linear model, using the Cash statistic:

```
sherpa> READ DATA example1.dat
sherpa> PARAMPROMPT OFF
Model parameter prompting is off
sherpa> SOURCE = POLYNOM1D[my]
sherpa> THAW my.c1
sherpa> my.c0.min = -10
sherpa> METHOD SIMPLEX
```

```
sherpa> STATISTIC CASH
sherpa> TRUNCATE OFF
sherpa> FIT
 smplx: v1.3
smplx: initial statistic value = -9.05568E+02
Error: predicted data are zero or negative.
  −− Apply commands RESET and TRUNCATE ON, and refit.
sherpa> RESET
sherpa> TRUNCATE
Model Truncation for Dataset 1: off
sherpa> TRUNCATE ON
sherpa> FIT
 smplx: v1.3
smplx: initial statistic value = -9.05568E+02
smplx: converged to minimum = -1.05814E+03 at iteration = 67
smplx: final statistic value = -1.05814E+03 my.c0 −6.61366 
           my.c1 7.16072
```
#### <span id="page-1-0"></span>**Bugs**

See th[e Sherpa bug pages](http://cxc.harvard.edu/sherpa/bugs/) online for an up–to–date listing of known bugs.

## <span id="page-1-1"></span>**See Also**

*sherpa*

autoest, background, bayes, cash, chicvar, chidvar, chigehrels, chimvar, chiprimini, chisquare, create, create\_model, createparamset, cstat, fit, freeze, get\_defined\_models, get\_model\_params, get\_models, get\_num\_par, get\_par, get\_stackexpr, get\_stat\_expr, getx, gety, guess, instrument, integrate, is\_paramset, jointmode, kernel, lineid, linkparam, mdl, modelexpr, modelstack, nestedmodel, noise, paramprompt, paramset, pileup, rename, run\_fit, set\_par, set\_paramset, set\_stackexpr, source, statistic, thaw, unlink, userstat

The Chandra X−Ray Center (CXC) is operated for NASA by the Smithsonian Astrophysical Observatory. 60 Garden Street, Cambridge, MA 02138 USA. Smithsonian Institution, Copyright © 1998−2006. All rights reserved.

URL: <http://cxc.harvard.edu/ciao3.4/truncate.html> Last modified: December 2006